### **Лабораторная работа № 5. Изучение свойств диэлектриков в поле плоского конденсатора.**

#### **ВВЕДЕНИЕ**

Вещества, которые не проводят электрический ток, называются диэлектриками или изоляторами. При внесении диэлектрика во внешнее электрическое поле происходит поляризация диэлектрика, состоящая в том, что в диэлектрике возникает отличный от нуля суммарный дипольный электрический момент молекул вещества, из которого состоит твёрдый диэлектрик. Из-за этого в тонких слоях у поверхностей диэлектрика возникают заряды, называемые поверхностными поляризационными зарядами. Это приводит, к уменьшению напряжённости электрического поля в диэлектрике по сравнению с её значением в вакууме. Это уменьшение характеризуется относительной диэлектрической проницаемостью, которая определяется как отношение напряжённости электрического поля в вакууме к величине напряжённости в диэлектрике.

Целью данной работы является определение величины относительной диэлектрической проницаемости и нормальной составляющей вектора поляризации для различных диэлектриков, помещённых в электрическое поле плоского конденсатора.

#### **1 КРАТКАЯ ТЕОРИЯ**

Под действием электрического поля заряды разных знаков каждой молекулы смещаются относительно друг друга. В результате каждая молекула будет обладать электрическим дипольным моментом

$$
\overline{p}_i = \alpha \varepsilon_0 \overline{E},\tag{1.1}
$$

где *α* – поляризуемость молекулы;

*Ē* – напряжённость электрического поля в месте нахождения молекулы внутри диэлектрика.

Поляризация диэлектрического образца приводит к тому, что в приповерхностных слоях диэлектрика, прилегающих к электродам, появляются заряды противоположного электродам знака. Их поверхностная плотность заряда равна ±*σ*. (Рис. 1.1). Это связанные заряды. Заряды диполей, расположенных внутри диэлектрика, компенсируют друг друга. В результате поляризации результирующее электрическое поле внутри диэлектрика *Е* равно разности между внешним электрическим полем *Е0* и полем связанных зарядов *Е´*.

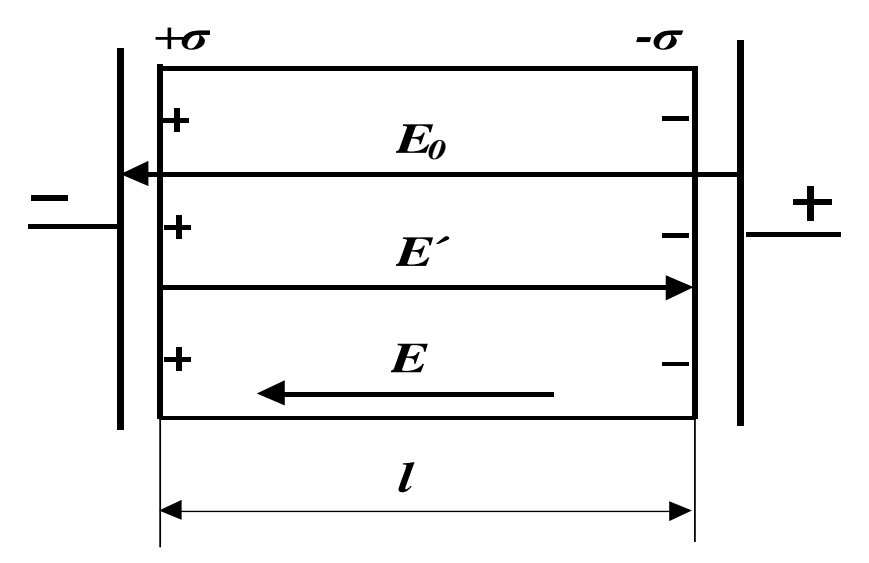

Рисунок 1.1 – Диэлектрик в однородном электрическом поле

Из рис. 1.1 следует, что образец в целом приобретает электрический момент, модуль которого равен

$$
P = ql = \sigma S l,\tag{1.2}
$$

S - площадь заряженной поверхности; где

σ - поверхностная плотность связанных зарядов;

1 – длина образца.

С другой стороны поляризация диэлектрика характеризуется дипольным моментом единицы объёма, который называется вектором поляризации.

$$
\overline{p} = n \sum_{i=1} \overline{p}_i,\tag{1.3}
$$

 $n$  – концентрация элементарных липолей. где

Модуль электрического момента всего образца

$$
P = pV = pSl,
$$
\n<sup>(1.4)</sup>

где V - объём образца.

 $\sigma S l = p S l$ .  $(1.5)$ 

Отсюда  $p = \sigma$ . Или в общем случае

$$
\sigma = p_n,\tag{1.6}
$$

где р<sub>n</sub> - нормальная составляющая вектора поляризации.

Поверхностная плотность связанных зарядов равна нормальной составляющей вектора поляризации в данной точке диэлектрика.

Вектор поляризации можно записать и по другому

$$
\overline{p} = \alpha \cdot \varepsilon_0 nE. \tag{1.7}
$$

Перепишем (1.7) в виде

$$
\overline{p} = \chi \varepsilon_0 \overline{E},\tag{1.8}
$$

 $\chi = \alpha \cdot n$  - диэлектрическая восприимчивость. Макроскопическая где безразмерная величина, характеризующая поляризуемость единицы объёма.

Для двух бесконечных заряженных плоскостей

$$
E = \frac{\sigma}{\varepsilon_0} = \frac{p}{\varepsilon_0}.
$$
  
(1.9)  

$$
\overline{E} = \overline{E}_0 + \overline{E}.
$$

Или в скалярной форме

$$
E = E_0 - E' = E_0 - \frac{p}{\varepsilon_0} = E_0 - \frac{\chi \varepsilon_0 E}{\varepsilon_0} = E_0 - \chi E,
$$

или

$$
E + \chi E = E_0.
$$

Отсюда

$$
E = \frac{E_0}{1 + \chi} = \frac{E_0}{\varepsilon}.
$$
\n(1.10)

Относительная диэлектрическая проницаемость

$$
\varepsilon = 1 + \chi. \tag{1.11}
$$

Её величина показывает, во сколько раз электрическое поле ослабляется внутри диэлектрика. Чем больше относительная диэлектрическая проницаемость, тем больше ёмкость конденсатора. Для плоского конденсатора ёмкость определяется выражением

$$
C = \frac{\varepsilon \varepsilon_0 S}{d},\tag{1.12}
$$

где

 $\varepsilon_0$  = 8,85·10<sup>-12</sup> Ф/м – электрическая постоянная; S - площадь проводящей обкладки (электрода);

d - расстояние между электродами.

### **2 ОПИСАНИЕ ЭКСПЕРИМЕНТАЛЬНОЙ УСТАНОВКИ**

Метод измерения основан на исследовании временной зависимости напряжения на конденсаторе при его заряде или разряде через сопротивление электрической схемы. (Более подробно это явление, называемое релаксационными процессами в RC – цепи, изучается в курсе электротехники).

На одном лабораторном макете выполняются две лабораторные работы. Данная, и другая, «Определение относительной диэлектрической проницаемости твёрдых изоляторов». Для выполнения данной лабораторной работы используется левая часть схемы измерений, изображённой на рис. 2.1 (выделена пунктиром). Схема состоит из генератора сигналов, резистора *R1*, конденсатора с твёрдым диэлектриком *С* (резистор и конденсатор образуют RC – цепочку) и осциллографа. Генератор служит для подачи прямоугольных импульсов напряжения на RC – цепочку. Осциллограф служит для регистрации формы импульса напряжения на конденсаторе. В качестве осциллографа используется контроллер, моделирующий экран трубки осциллографа на экране монитора.

После подачи прямоугольного импульса напряжения с амплитудой  $\,{U_{\scriptscriptstyle 0}}$ в цепи возникает ток, и конденсатор зарядится до напряжения *U0*. Весь процесс зарядки конденсатора описывается уравнением (2.1).

$$
U = U_0 \left[ 1 - \exp(t/\tau) \right]. \tag{2.1}
$$

где  $\tau = r \cdot C - \text{постоянная времени.}$ 

Так как внутреннее сопротивление генератора много меньше зарядного сопротивления *R1* и входного сопротивления осциллографа (контроллера) *R0*, то величину *r* можно найти

$$
r = \frac{R1 \cdot R_0}{R1 + R_0}.\tag{2.2}
$$

Причём *R1* = (1,0 ±0,05) МОм, *R<sup>0</sup>* = (1,00 ± 0,05) МОм.

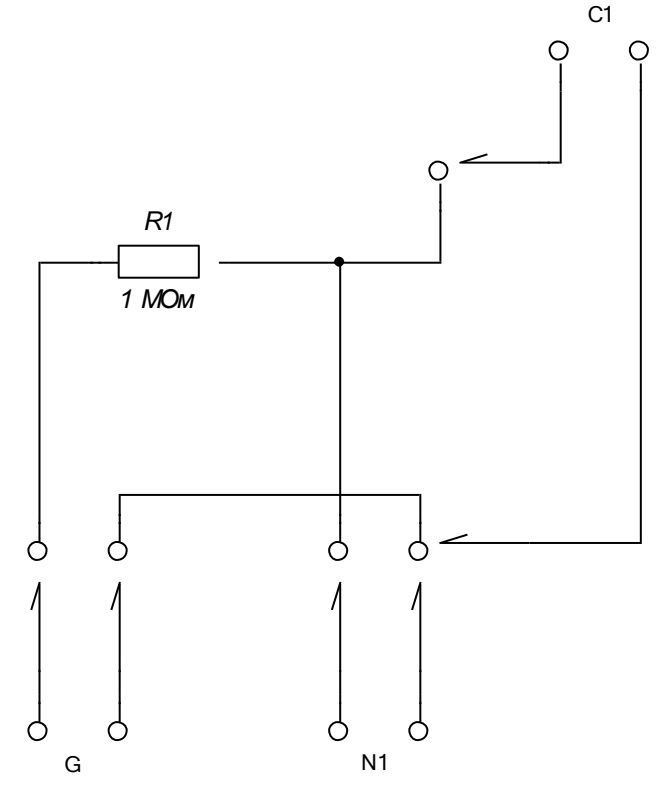

Рисунок 2.1 – Схема измерений

После окончания действия импульса напряжения конденсатор разряжается через сопротивления *R1, R0*. Разряд конденсатора описывается уравнением

$$
U = U_0 \left[ \exp(-t/\tau) \right] \tag{2.3}
$$

При подаче на RC – цепочку прямоугольных импульсов напряжения закон изменения напряжения на конденсаторе имеет вид, изображённый на рис. 2.2. Передний фронт импульса (1) описывается выражением (2.1), а задний фронт импульса (2) – выражением (2.3).

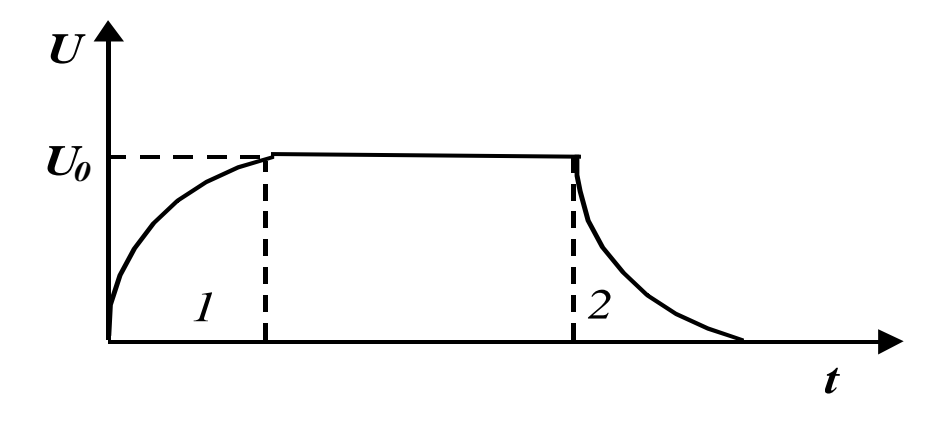

Рисунок 2.2 – Вид сигнала после прохождения RC – цепочки

# **3 ЗАДАНИЕ**

3.1 Исследовать задний фронт импульса напряжения. Убедиться в справедливости выражения (2.3).

3.2 Определить ёмкость конденсатора.

3.3 Рассчитать относительную диэлектрическую проницаемость диэлектрика.

3.4 Определить нормальную составляющую вектора поляризации.

3.5 Оценить погрешность определения относительной диэлектрической проницаемости.

# **4 ПОРЯДОК ВЫПОЛНЕНИЯ РАБОТЫ**

4.1 Запустить лабораторную работу.

4.1.1 Отключить все напряжения на лабораторном макете, расположенном справа от монитора: «**~ 3 В**», «**= 15 В**», «**= 2 В**»**.**

4.1.2 В прорезь плоского конденсатора, находящегося на боковой правой панели макета вставить исследуемую пластину твёрдого диэлектрика. Это прямоугольная пластина площадью 10 см<sup>2</sup>. Для этого справа вверху на макете, над схемой нажать кнопку и вставить пластинку диэлектрика.

4.1.3 Соберите цепь изображенную на рисунке 2.1.

4.1.4 Включите панель кнопкой «Выключено», затем нажатием на кнопку «Питание Imp» включите импульсный генератор.

4.2 Проведение измерений.

4.2.2 Установить указатель мышки на левую вертикальную линию (при этом слева от линии появится указатель  $\longrightarrow$ ), нажать и, удерживая левую кнопку мышки установить вертикальную линию на начало спада импульса

напряжения. Затем указатель мышки установить на нижнюю горизонтальную линию, при этом ниже линии появится указатель ( ). Нажать и, удерживая левую кнопку мышки совместить эту горизонтальную линию с окончанием спада импульса напряжения.

4.2.3 Снять зависимость напряжения от времени (получить  $8 - 10$ ) экспериментальных точек). Для чего установить указатель мышки на правую

вертикальную линию. Справа от линии появится указатель ( $\Box$ ). Нажать и, удерживая левую кнопку мышки установить правую вертикальную линию на выбранном участке спада напряжения. Установить указатель мышки на верхнюю горизонтальную линию (при этом выше линии появится указатель ). Нажать и, удерживая левую кнопку мышки совместить эту линию с точкой пересечения правой горизонтальной с сигналом. Результат каждого измерения с помощью кнопки «Данные» занести в электронную таблицу «Отчёт» на стенде.

4.2.4 Вытащить первый образец. С помощью микрометра измерить несколько раз толщину образца. Результаты занести в таблицу 4.1 в рабочей тетради. Вставить другой образец и повторить все п.п. 4.2 для других образцов.

4.2.5 После завершения всех измерений, данные из электронной таблицы «Отчёт» переписать в таблицу 4.1 рабочей тетради.

4.6 Проверить экспоненциальный характер убывания амплитуды напряжения, построив зависимость  $\ln U_0/U = f(t)$  методом наименьших квадратов.

 4.7 Для построения прямой с помощью метода наименьших квадратов запустите дополнительную программу расчета коэффициентов прямой наименьших квадратов. На экране монитора открывается таблица, куда вносятся экспериментальные данные.

4.8 Определить угловой коэффициент прямой и рассчитать значение ёмкости конденсатора

$$
C = \frac{\Delta t}{r \cdot \Delta \ln(U_0 / U)}.
$$
\n(4.1)

Таблица 4.1 – Результаты измерений

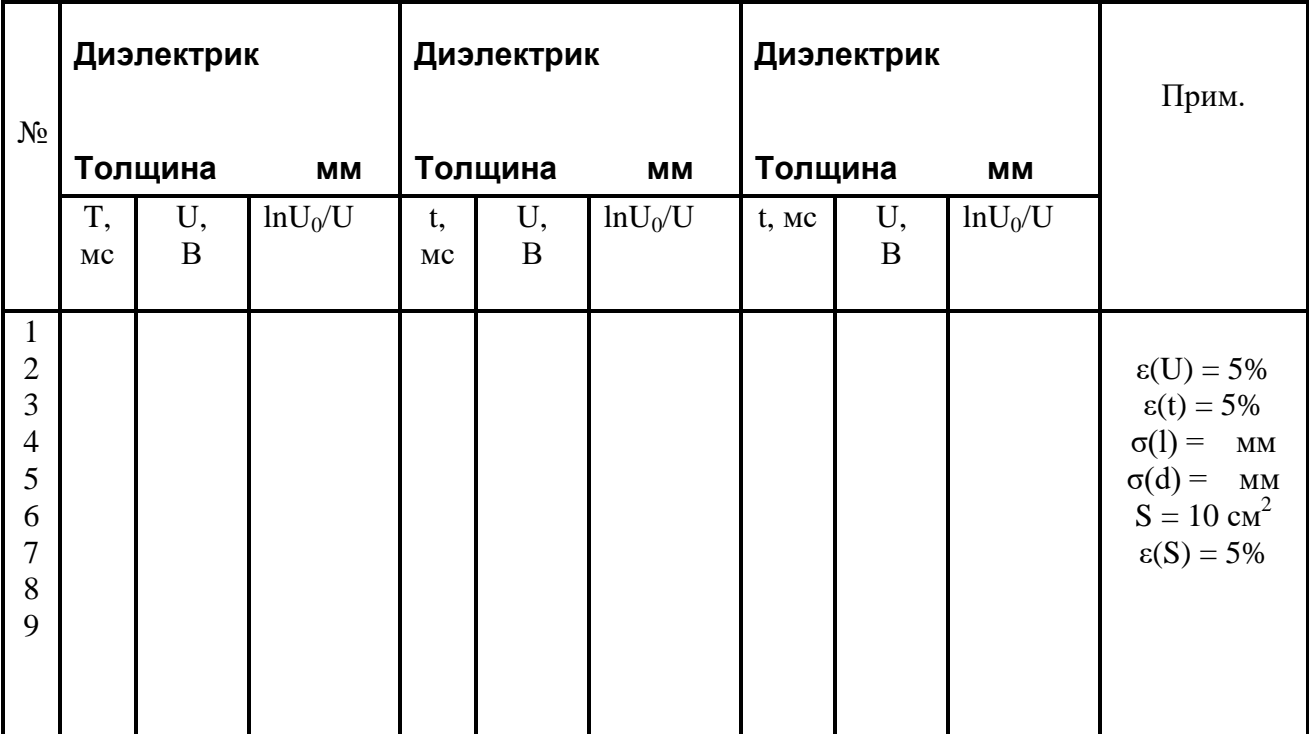

4.8 Оценить погрешность определения ёмкости конденсатора.

4.9 С помощью формулы для ёмкости плоского конденсатора определить величину относительной диэлектрической проницаемости исследуемого диэлектрика и оценить её погрешность.

4.10 Рассчитать поверхностную плотность связанных поляризационных зарядов и модуль нормальной составляющей вектора поляризации, воспользовавшись выражениями (1.9) и (1.10).

4.11 Сделать общий вывод по лабораторной работе, в котором привести значения полученных параметров с учётом погрешности измерений.

## **5 КОНТРОЛЬНЫЕ ВОПРОСЫ**

5.1 Какова цель работы?

5.2 Какой принцип лежит в основе метода измерения?

5.3 Поясните работу измерительной схемы.

5.4 Как определяется ёмкость конденсатора в данной лабораторной работе?

5.5 Как рассчитать погрешность измерения ёмкости конденсатора?

5.6 Как рассчитать погрешность определения относительной диэлектрической проницаемости?

5.7 Сформулируйте физический смысл относительной диэлектрической проницаемости.

5.8 Что такое явление поляризации диэлектриков?

5.9 Какие виды поляризации диэлектриков Вы знаете?

5.10 Что такое свободные и связанные заряды?

5.11 Почему напряжённость электрического поля в диэлектрике уменьшается?

5.12 Сформулируйте физический смысл вектора поляризации.

5.13 Как связаны между собой вектор поляризации и поверхностная плотность связанных поляризационных зарядов?

5.14 Каким образом можно рассчитать поверхностную плотность связанных поляризационных зарядов?